# Writing Efficient Programs in R (and Beyond)

Ross Ihaka<sup>∗</sup> , Duncan Temple Lang∗∗, Brendan McArdle<sup>∗</sup>

<sup>∗</sup>The University of Auckland ∗∗The University of California, Davis

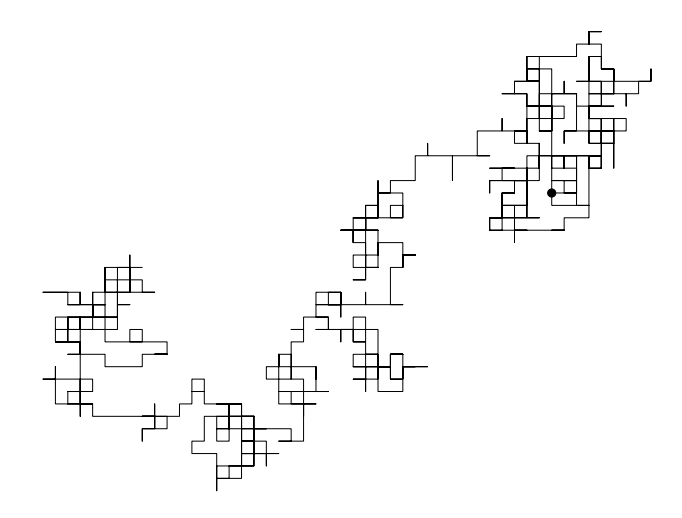

## Example: Generating a 2d Simple Random Walk

A two dimensional (discrete) random walk can be defined as follows:

> *Start at the point* (0, 0)*. For i* <sup>=</sup> <sup>1</sup>, <sup>2</sup>, <sup>3</sup>, . . . *take a unit step in a randomly chosen direction; N, S, E, W.*

It is possible to theory to study such a random walk, but it is also useful to use simulation to study the properties of random walks.

#### The sample Function

A virtual lotto ticket line.

 $>$  sample(1:40, 7) [1] 34 15 3 32 4 39 37

Sampling with replacement.

 $>$  sample(1:40, 7, replace = TRUE) [1] 13 21 23 39 23 6 38

Sample random directions and step sizes.

```
> sample(c(TRUE, FALSE), 1)
[1] TRUE
> sample(c(-1, 1), 1)
[1] -1
```
## Version One: Naive Implementation

In this version we'll write the program the way a  $C$ ,  $C++$  or Java programmer might.

This means running a loop and generating the values one a time.

At the heart of the program we have to choose a direction (*x* or *y*) to step in and an step-size (either  $+1$  or  $-1$ ).

These random choices are made using the **sample** function.

#### Version One: R Code

```
> rw2d1 =
    function(n) \{xpos = ypos = numeric(n)xdir = c(TRUE, FALSE)pm1 = c(1, -1)for(i in 2:n)
        if (sample(xdir, 1)) {
          xpos[i] = xpos[i-1] + sample(pm1, 1)ypos[i] = ypos[i-1]}
        else {
          xpos[i] = xpos[i-1]ypos[i] = ypos[i-1] + sample(pm1, 1)}
      list(x = xpos, y = ypos)}
```
## **Performance**

We can time the performance of this algorithm using the system.time function.

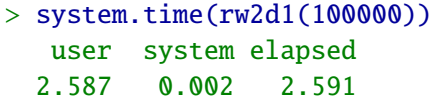

We'll use this figure as a baseline for comparison with other methods we'll develop later.

#### Version Two: Vectorisation

Rather than computing the position element by element, this version computes the vectors of position changes and then uses cumsum to compute the positions.

To compute *n* positions we need *n* − 1 position changes.

The step sizes can be computed as

steps =  $sample(c(-1, 1), n - 1, replace = TRUE)$ 

and whether or not to step in the *x* direction can be determined as

```
xdir = sample(c(TRUE, FALSE), n - 1,replace = TRUE)
```
#### Version Two: R Code

```
> rw2d2 =
    function(n) {
      steps = sample(c(-1, 1), n - 1,replace = TRUE)
      xdir = sample(c(TRUE, FALSE), n - 1,replace = TRUE)
      xpos = c(0, cumsum(ifelse(xdir, steps, 0)))ypos = c(0, cumsum(ifelse(xdir, 0, steps)))list(x = xpos, y = ypos)}
```
#### Version Two: R Code

```
> rw2d2 =
    function(n) {
      steps = sample(c(-1, 1), n - 1,replace = TRUE)
      xdir = sample(c(TRUE, FALSE), n - 1,replace = TRUE)
      xpos = c(0, cumsum(ifelse(xdir, steps, 0)))ypos = c(0, cumsum(ifelse(xdir, 0, steps)))list(x = xpos, y = ypos)}
> system.time(rw2d2(100000))
   user system elapsed
  0.103 0.011 0.114
```
This is 1/23 the elapsed time taken by the baseline version.

Vectorisation clearly makes a huge difference to run times.

## Version Three: Heavy Vectorisation

A potential problem with the previous version is the use of the ifelse function to deal with the *x* and *y* directions separately.

As a final improvement let's deal with the four step directions separately and simply choose one of the four directions at random.

The directions can be chosen via

```
\text{dirs} = \text{sample}(1:4, n - 1, \text{ replace } = \text{TRUE})
```
and this can then be used to select the appropriate increments in the *x* and *y* directions from precomputed vectors.

#### Version Three: R Code

```
> rw2d3 =
   function(n) \{xsteps = c(-1, 1, 0, 0)ysteps = c( 0, 0, -1, 1)dir = sample(1:4, n - 1, replace = TRUE)xpos = c(0, cumsum(xsteps[dir]))ypos = c(0, cumsum(ysteps[dir]))list(x = xpos, y = ypos)}
```
#### Version Three: R Code

```
> rw2d3 =
    function(n) {
     xsteps = c(-1, 1, 0, 0)ysteps = c( 0, 0, -1, 1)dir = sample(1:4, n - 1, replace = TRUE)xpos = c(0, cumsum(xsteps[dir]))ypos = c(0, cumsum(ysteps[dir]))list(x = xpos, y = ypos)}
> system.time(rw2d3(100000))
  user system elapsed
  0.011 0.001 0.013
```
This has cut the running time to about  $1/9$  of the previous version and 1/200 of the baseline version.

# **Profiling**

Profiling is a useful tool which can be used to find out how much time is being spent inside each function when some R code is run.

When profiling is turned on, R gathers information on where the program is at regularly spaced time points (20 millisecond separation by default) and stores the information in a file.

After profiling is turned off the information stored in the file can be analysed to produce a summary of how much time is spent in each function.

It can be quite surprising to find out just where R is spending its time and this can help to find ways to make programs run faster.

# Profiling Example

The following code will enable use to find out where R is spending its time when running the rw2d2 function.

Because the process is statistical we'll run the function a number of times to ensure that enough data is being gathered.

 $>$  Rprof()  $>$  for(i in 1:100) pos = rw2d2(100000) > Rprof(NULL)

## Profiling Analysis

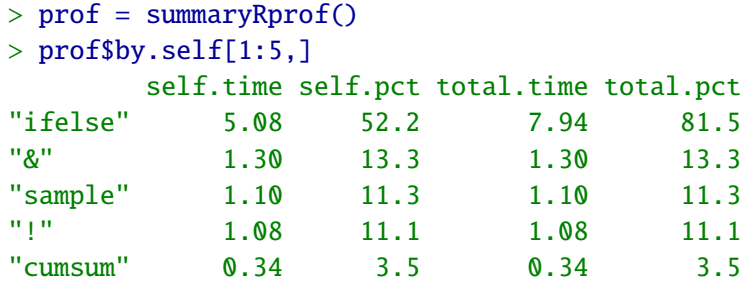

81.5% of the time is being spent in the ifelse function (and calls made to other R functions from inside the ifelse function).

This explains why removing the ifelse calls has such a big effect.

#### **Lessons**

- Producing efficient programs in R requires thought and experimentation.
- In general, vectorisation is a big win and converting loops into vectorised alternatives almost always pays off.
- Code profiling can give a way to locate those parts of a program which will benefit most from optimisation.
- Unfortunately, it is not always possible to produce efficient programs using vectorisation.

## Directions for New Research

- There are new high-level languages which which produce very efficient code by using careful code analysis and transformation.
	- SaC Single assignment C (University of Kiel)
	- CT C for Throughput Computing (Intel)
- These languages are not interactive.
- Whether it is possible to bring the techniques used by these languages to an interactive languages is an open question.
- The other alternative is to try to make naively written programs run fast.
- How to do this in an interactive language is an open question.

# A Quick Progress Report

- We believe that it is possible to make naively specified programs in a language not unlike R run much faster than R (up to 600 times faster for some problems).
- Integrating this with method-dispatch in object-oriented languages is tricky, but looks possible.
- This is not going to be enough to take advantage of the potential offered by the parallel processing architectures now becoming available.
- To harness that potential, the techniques used in languages like Sac and CT must be used.
- It is not clear whether this is possible in interactive languages.